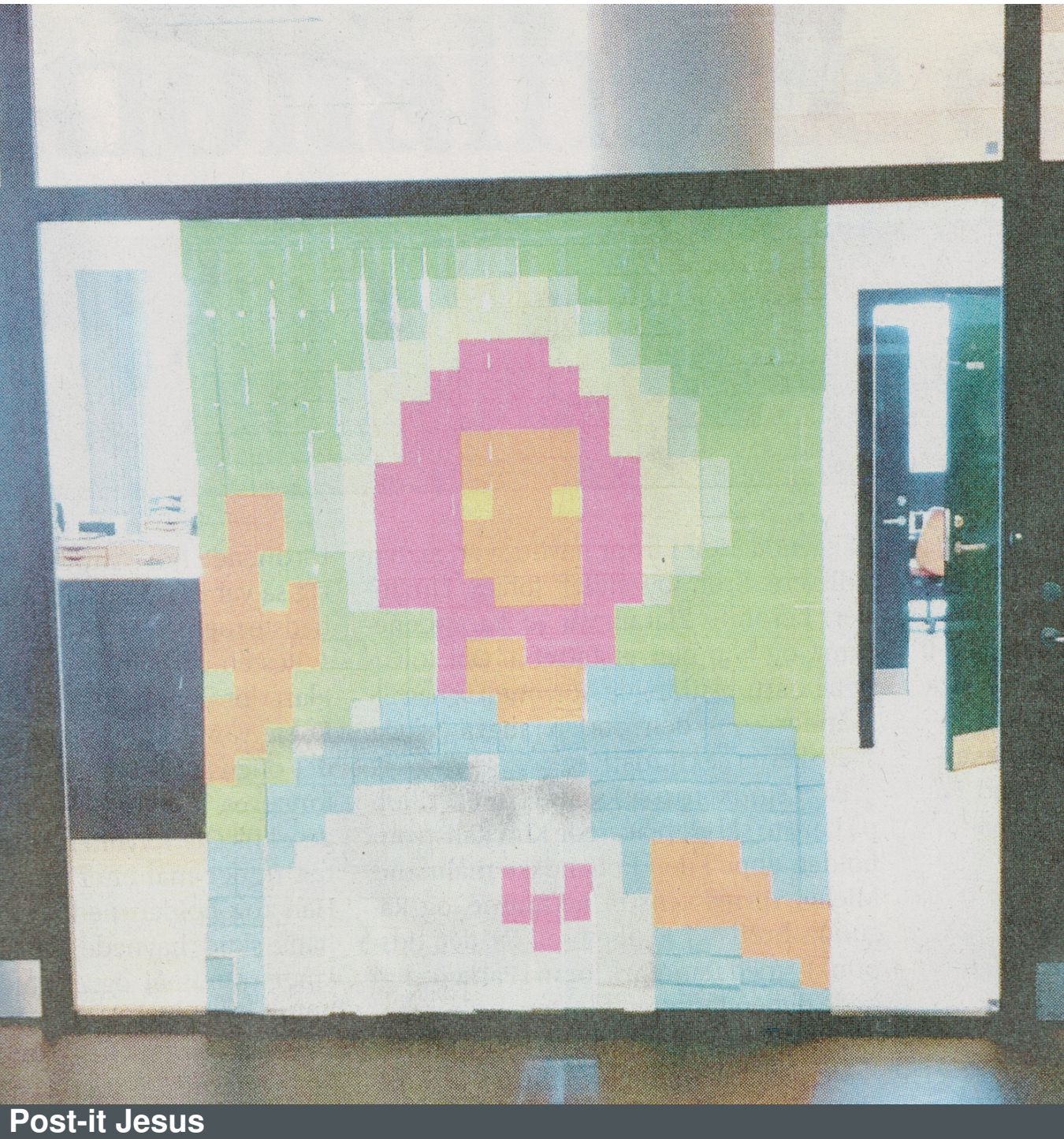

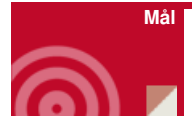

At skabe et billede

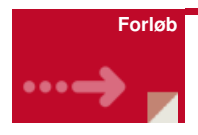

Skab glasmosaik med post-it på sognegårdens ruder.

Mulighederne er mange. Post-it Jesus blev lavet på Fredericia Gymnasium som optakt til et forløb om ikonografi.

- Tal med konfirmanderne om glasmosaik i kirkerummet udefra ser man det ikke, men indenfor lyser det.
- Lad konfirmander finde enkle motiver til en given rude i sognegården og eller

kirkerummet

- Brug evt. denne [hjemmeside/dette](http://www.myphotostitch.com/Make_Pattern/Make_Pattern.html) program til ændre foto til pixel/post-it klik her
- Lad dem arbejde.

Se andre eksempler - [klik](http://www.kommunikationsforum.dk/artikler/kontorfolket-erobrer-kontorvinduerne) her

Eller besøg Facebook siden "Post-it-war" - [klik](http://www.facebook.com/pages/Post-it-War/141005252650024?ref=ts) her

Se video - [klik](http://www.youtube.com/watch?v=BpWM0FNPZSs&feature=player_embedded) her

Køb billige labels - [klik](http://www.ibob.dk/kontor/memo?c=memo&p=2906&page=2) her - søg efter Relief Memo

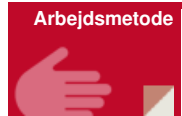

Skabende arbejdsproces

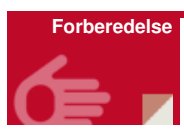

Køb billige labels - [klik](http://www.ibob.dk/kontor/memo?c=memo&p=2906&page=2) her - søg efter Relief Memo

Brug evt. denne hjemmeside/dette program til at ændre foto til pixel/post-it - klik her

- Åben hiemmeside
- Vælg fil det skal være meget enkelt
- Vælg f.eks 98 stiches x 77 stiches
- Klik på submit
- Efterfølgende kan du gå tilbage og ændre krav og prøve den i anden udgave

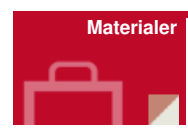

Se andre eksempler - [klik](http://www.kommunikationsforum.dk/artikler/kontorfolket-erobrer-kontorvinduerne) her

Eller besøg Facebook siden "Post-it-war" - [klik](http://www.facebook.com/pages/Post-it-War/141005252650024?ref=ts) her

Se video - [klik](http://www.youtube.com/watch?v=BpWM0FNPZSs&feature=player_embedded) her

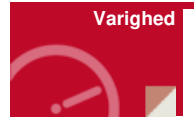

1-2 timer

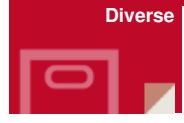

Kan måske bruges som en pause-aktivitet.